# Algorithmen und Datenstrukturen B1. Arrays und verkettete Listen

Marcel Lüthi and Gabriele Röger

Universität Basel

23. März 2023

<span id="page-1-0"></span>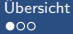

[Ubersicht](#page-1-0) ¨ [Datenstrukturen](#page-4-0) [Arrays](#page-9-0) [Verkettete Listen](#page-26-0)

# [Ubersicht](#page-1-0) ¨

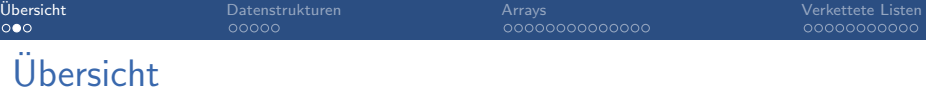

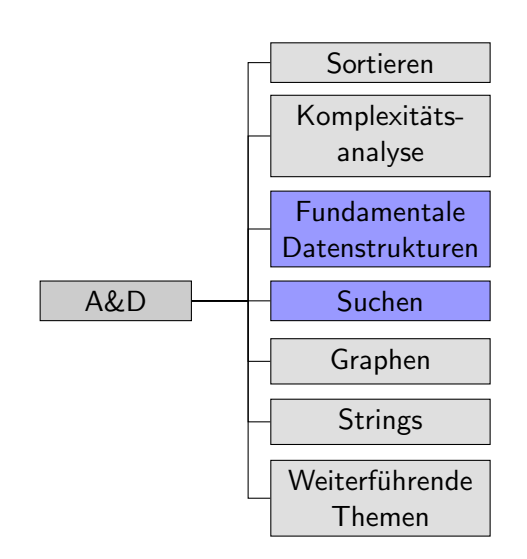

# Ausblick : Fundamentale Datenstrukturen

#### ■ Datenabstraktion (Abstrakte Datentypen)

Multimengen, Stapel, (Prioritäts-) Warteschlangen

#### Datenstrukturen

■ Arrays, Verkettete Listen, Bäume, Heaps

#### Höhepunkt: Heapsort

Elegantes Zusammenspiel Algorithmus und Datenstruktur.

- Clevere Datenstruktur Simpler Algorithmus
- Garantiertes Laufzeitverhalten  $O(n \log n)$

<span id="page-4-0"></span>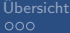

[Ubersicht](#page-1-0) ¨ [Datenstrukturen](#page-4-0) [Arrays](#page-9-0) [Verkettete Listen](#page-26-0)

# [Datenstrukturen](#page-4-0)

#### Datenstrukturen

- **Programmieren ist mehr als** Algorithmen schreiben
	- Datenorganisation ist  $\overline{\phantom{a}}$ zentral
- Elegante Datenstrukturen führen zu elegantem Code
- **Programmierer** 
	- **braucht Katalog von** Datenstrukturen
	- muss Eigenschaften kennen

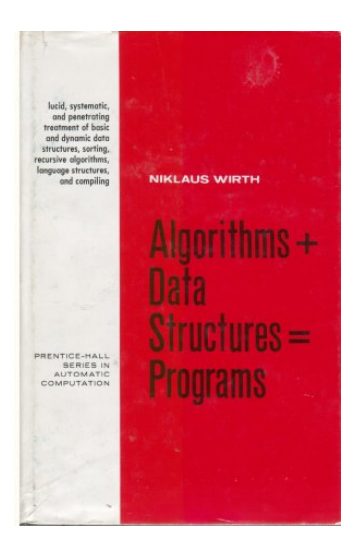

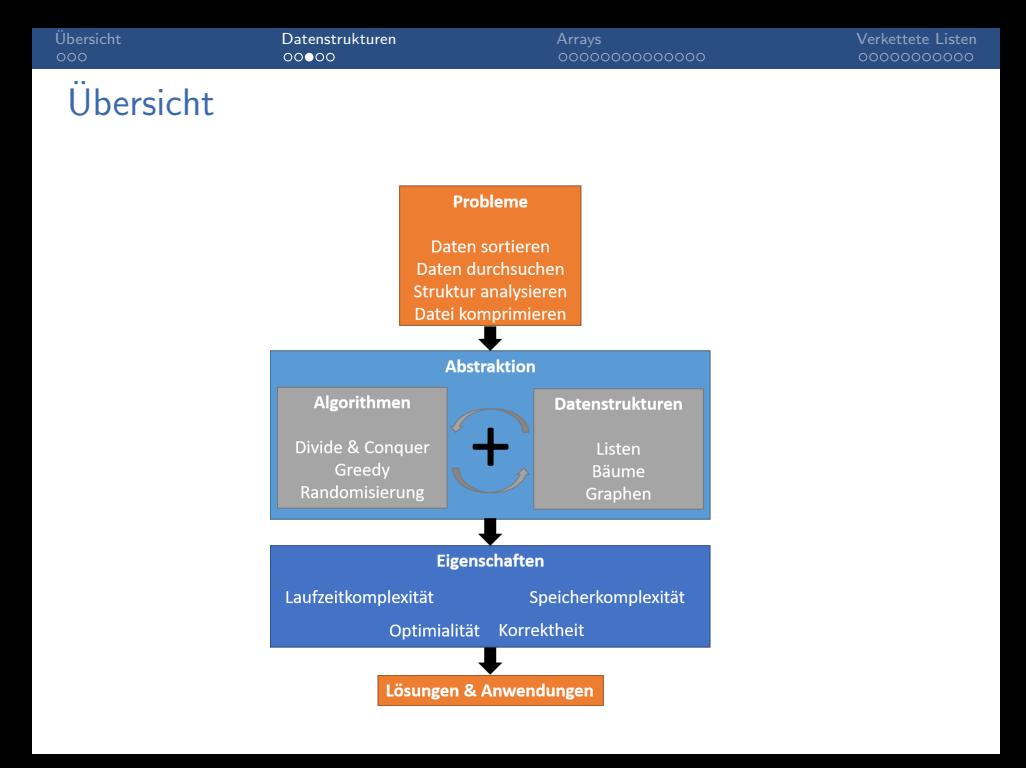

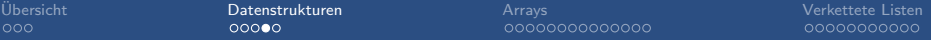

#### Datenstrukturen

Bad programmers worry about the code. Good programmers worry about data structures and their relationships.

Linus Torwalds

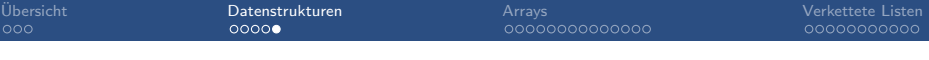

#### Datenstrukturen

Show me your algorithm and conceal your datastructures, and I shall continue to be mystified. Show me your datastructures, and I won't usually need your algorithm; it will be obvious.

Fred Brooks (paraphrased)

<span id="page-9-0"></span>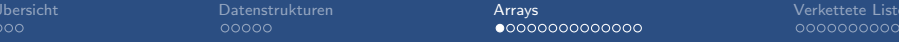

# [Arrays](#page-9-0)

## Die Datenstruktur Array (Feld)

- Eine der grundlegenden Datenstrukturen, die sich in jeder Programmiersprache findet.
- Beschreibt eine Kollektion von fixer Grösse.

```
In Java:
```

```
Byte [] ia = new Byte [100];
String [] sa = new String [100];
```
[Ubersicht](#page-1-0) ¨ [Datenstrukturen](#page-4-0) [Arrays](#page-9-0) [Verkettete Listen](#page-26-0)

#### Die Datenstruktur Array (Feld)

#### Array

#### Sequenz von Elementen die in gleichmässigen Abständen im Speicher angeordent sind.

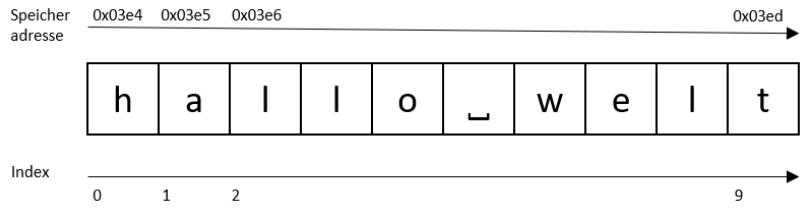

# Laufzeit grundlegender Operationen

- Was ist die Laufzeitkomplexität von folgenden Operationen (als Funktion der Arraygrösse  $n$ ?
	- get(i) Element an beliebiger Stelle i lesen
	- set(i) Element an beliebiger Stelle i schreiben
	- length() Länge von Array bestimmen.  $\blacksquare$
	- $find(x)$  Flement x finden und Index zurückliefern.
- Was ist die Speicherkomplexität?

# Laufzeit grundlegender Operationen

- Was ist die Laufzeitkomplexität von folgenden Operationen (als Funktion der Arraygrösse  $n$ ?
	- get(i) Element an beliebiger Stelle i lesen
	- set(i) Element an beliebiger Stelle i schreiben
	- length() Länge von Array bestimmen.
	- $find(x)$  Flement x finden und Index zurückliefern.
- Was ist die Speicherkomplexität?

#### Beobachtung

Komplexität direkte Konsequenz aus der Datenrepräsentation

Fixe Grösse ist für viele Anwendungen einschränkend

- Brauchen Arrays, die dynamisch wachsen können.
- **Laufzeit Eigenschaften bestehender Methoden sollen gleich** bleiben.

#### Zusätzliche Funktionen

- **a** append(x) (manchmal push) Element x ans Ende anfügen
- **insert(i, x)** Element x an Stelle *i* einfügen
- pop() letztes Element entfernen
- remove(i) Element an position *i* löschen

Was ist die Laufzeitkomplexität dieser Funktionen?

# Experiment in Python

#### C Jupyter Untitled (autosaved)

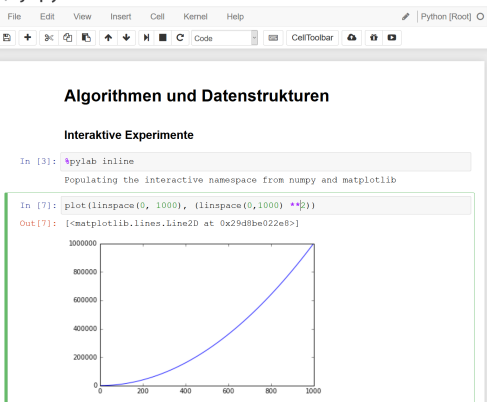

Arrays vergrössern / verkleinern : Naive Methode

- append (und insert) müssen Array vergrössern.
- pop muss Array verkleinern
- Naive Methode: Jeweils um 1 grösses/kleineres Array anlegen
	- Element in neues Array kopierenП

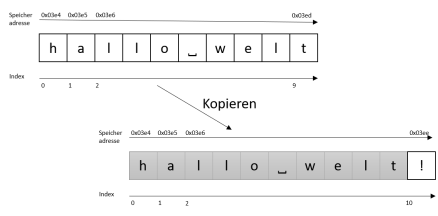

#### Arrays vergrössern : Schlauere Methode

- append (und insert) müssen Array vergrössern.
- Grösseres Array (von 2n Elementen) anlegen.
	- Array muss nur bei jeden n-ten Aufruf von append kopiert werden.

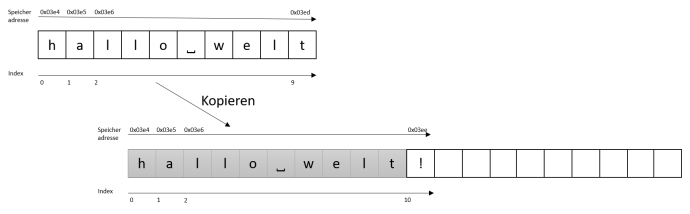

#### Arrays verkleinern : Schlauere Methode

- pop muss Array verkleinern
- Kleineres Array anlegen nur wenn Array zu  $n/4$  gefüllt.
- In neues Array der Grösse  $n/2$  kopieren.
	- Array muss nur bei jeden  $n/4$ -ten Aufruf von pop kopiert werden.

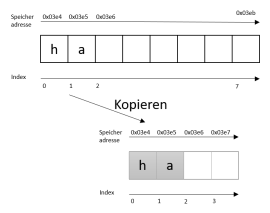

Implementation: Arrays vergrössern / verkleinern  $(1)$ 

**Implementation der append und pop Methode.** 

```
class Array :
  data = [None] # list simulates block of memory
  size = 0def append (self, elem):
      if len(self.data) == self.size:self.resize(len(self.data) * 2)
      self.data [self.size] = elemself.size + = 1def pop(self, elem):
    self.size = 1item = self . data [ self . size ];
    if self size > 0and self. size == len (self. data) / 4:
      self.resize(int(len(self.data) / 2));
    return item ;
```
## Implementation: Arrays vergrössern /verkleinern  $(2)$

```
class Array :
  data = [None] # list simulates block of memory
  size = 0def append (self, elem):
    ...
  def pop(self, elem):
    ...
  def resize (self, numElements ):
    newArray = [None] * numElementsfor i in range (0, self.size):
        newArray[i] = self.data[i]self . data = newArray
```
## Theoretische Analyse der append Operation

#### Die append Operation hat (amortisierte) Laufzeit  $O(1)$

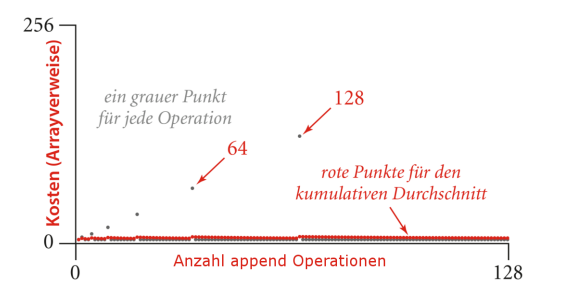

Quelle: Abbildung 1.28 - Algorithms, Sedgewick & Wayne

Amortisierte Analyse: Mittlere Laufzeit pro Operation wird über Seqenz von  $N$  Operationen (im worst case) ermittelt.

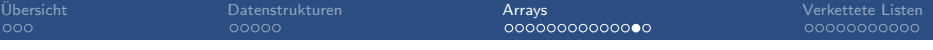

#### Amortisierte Analyse

#### C Jupyter Untitled (automotive)

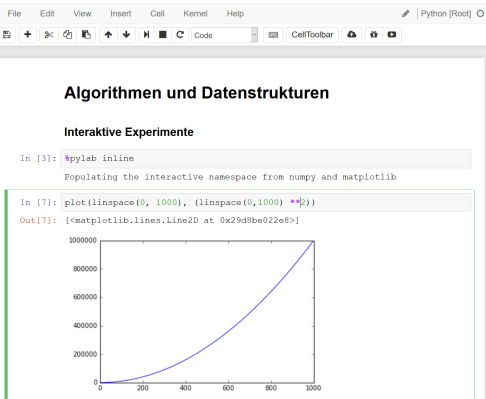

Jupyter-Notebook: arrays.ipynb

## Analyse der append Operation: Beweisskizze

Annahmen:

- $\blacksquare$  N ist Zweierpotenz.
- Wir starten mit Array der Grösse 1

Betrachte N aufeinanderfolgende Aufrufe von append. Wir haben folgende Anzahl Arrayzugriffe

$$
N + 4 + 8 + 16 + \ldots + N + 2N
$$

## Analyse der append Operation: Beweisskizze

Annahmen:

- $\blacksquare$  N ist Zweierpotenz.
- Wir starten mit Array der Grösse 1

Betrachte N aufeinanderfolgende Aufrufe von append. Wir haben folgende Anzahl Arrayzugriffe

$$
N + 4 + 8 + 16 + \ldots + N + 2N
$$

Wir nutzen, dass  $\sum_{i=0}^n 2^i = 2^{n+1} - 1$  $N+4+8+16+\ldots+N+2N \leq 3N+\sum_{i=0}^{\log_2 N} 2^i =$  $3{\mathsf N}+2^{(\log_2{\mathsf N})+1}-1=3{\mathsf N}+2\cdot 2^{\log_2{\mathsf N}}-1\le 5{\mathsf N}$ 

## Analyse der append Operation: Beweisskizze

Annahmen:

- $\blacksquare$  N ist Zweierpotenz.
- Wir starten mit Array der Grösse 1

Betrachte N aufeinanderfolgende Aufrufe von append. Wir haben folgende Anzahl Arrayzugriffe

$$
N + 4 + 8 + 16 + \ldots + N + 2N
$$

Wir nutzen, dass  $\sum_{i=0}^n 2^i = 2^{n+1} - 1$  $N+4+8+16+\ldots+N+2N \leq 3N+\sum_{i=0}^{\log_2 N} 2^i =$  $3{\mathsf N}+2^{(\log_2{\mathsf N})+1}-1=3{\mathsf N}+2\cdot 2^{\log_2{\mathsf N}}-1\le 5{\mathsf N}$ 

Beobachtung: Kosten pro Aufruf von append sind konstant  $(< 5N$  Operationen für N Aufrufe)

<span id="page-26-0"></span>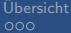

[Ubersicht](#page-1-0) in der Breise in der Arrays and [Datenstrukturen](#page-4-0) arrays verkettete Listen<br>1 Datenstrukturen [Arrays](#page-9-0) and Decode Cooperation operations and Decode Cooperation of the Cooperation of the Co

# [Verkettete Listen](#page-26-0)

[Ubersicht](#page-1-0) ¨ [Datenstrukturen](#page-4-0) [Arrays](#page-9-0) [Verkettete Listen](#page-26-0)

## Informatiker des Tages

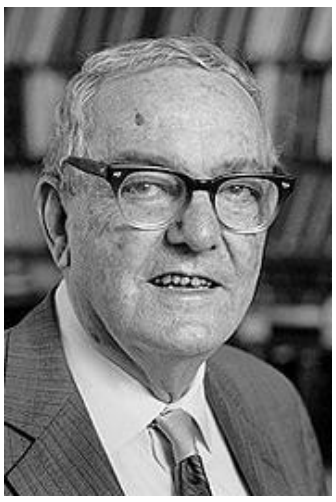

Herbert Simon (Ökonom)

- Nobelpreisträger und Gewinner des Turing Awards
- Pionier in künstlicher Intelligenz
- "Ernneer der verketteten<br>Liste (im Rahmen der IPL ■ "Erfinder "der verketteten Sprache).

Newell, Allen, and Fred M. Tonge. An introduction to information processing language V. Communications of the ACM (1960).

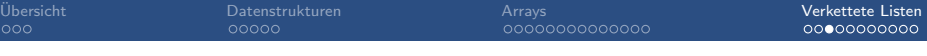

#### **Motivation**

- **Arrays sind nicht flexibel genug**
- Brauchen immer grossen, kontinuierlichen Block an Speicher
- Einfügen von Elementen an beliebiger Position ist teuer

Lösung muss uns erlauben Elemente im Speicher zu verteilen.

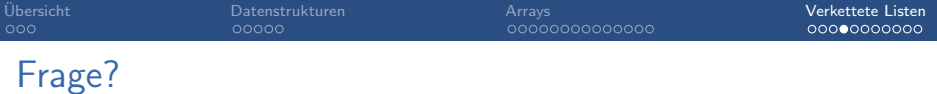

#### Wie kann man Elemente ordnen die verteilt im Speicher sind?

not

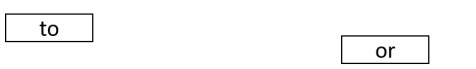

be

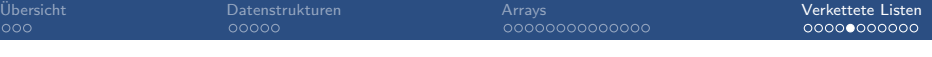

#### Verkettete Listen

- Wichtige, flexible Datenstruktur
- **Jeder Knoten speichert sein Datum, sowie eine Referenz** (Zeiger) auf Nachfolger
- Ende muss speziell gekennzeichnet werden (häufig null/None).
- **...** oder wir brauchen Referenz auf letztes Element

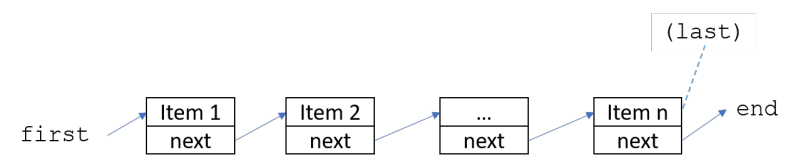

# Quiz: Komplexität Array / Verkettete Liste

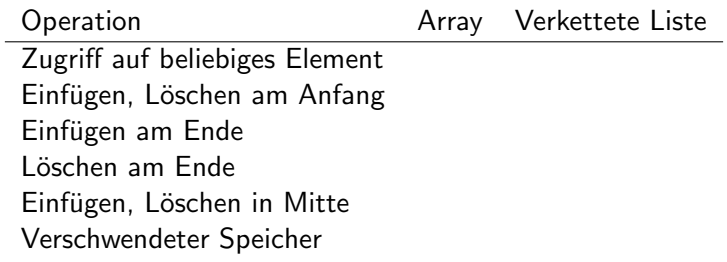

Take-home Message

Verschiedene Datenstrukturen machen verschiedene Trade-offs

#### Doppelt verkettete Liste

- Referenz nicht nur auf Nachfolger, sondern auch vorhergehendes Element
- Macht Entfernen vom Ende günstig.

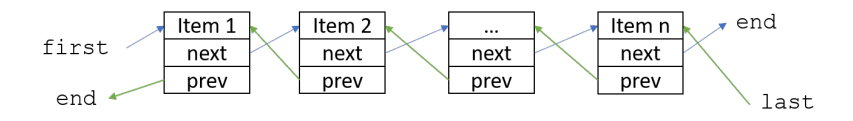

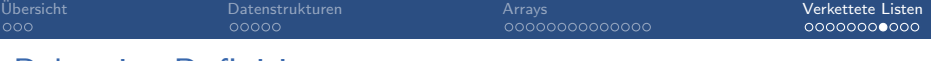

#### Rekursive Definition

Eine Liste L ist

die leere Liste

 $\blacksquare$  oder ein Element H (Head) gefolgt von einer Liste: H, L

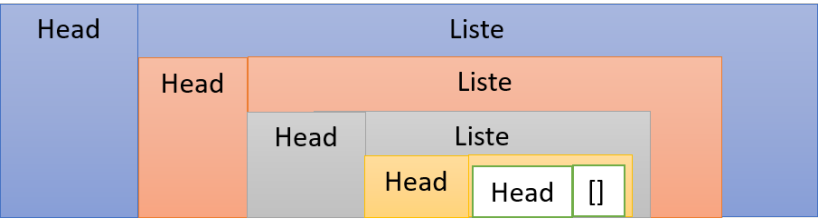

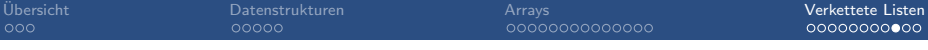

#### Verkettete Listen: Datenstruktur (rekursiv)

```
class List [ Item ]:
  head : Item
  tail : List [Item]
  List (head : Item, tail : List [Item]) # Konstruktor
```
emptyList = List ( None , None )

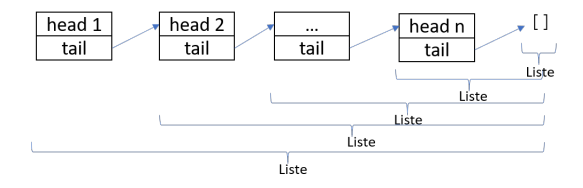

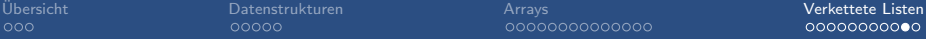

#### Verkettete Listen: Datenstruktur (rekursiv)

```
class List [ Item ]:
  head : Item
  tail : List [Item]
  List (head : Item, tail : List [Item]) # Konstruktor
emptyList = List ( None , None )
Vergleiche:
class Node [ Item ]:
  item : Item
  next : Node
  Node (head : Item, tail : Node [Item]) # Konstruktor
```
#### Implementation in Python

#### C Jupyter Untitled (automotive)

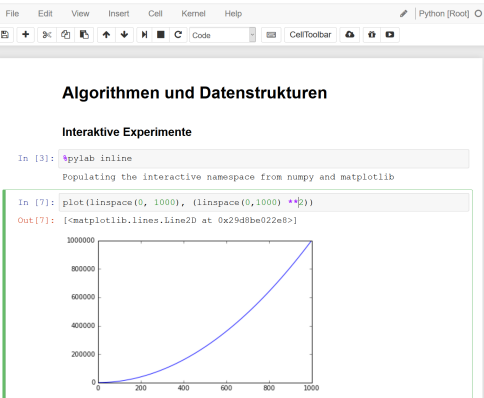

Jupyter-Notebook: linked-lists.ipynb